## **Specifying Legend Items**

When you [create a new Legend Item,](https://docs.nomagic.com/display/MD2022x/Creating+and+managing+Legend+Items) you have to specify its name, adornment and application properties. The following pages explain how to do it:

- [Specifying Legend Item adornment](https://docs.nomagic.com/display/MD2022x/Specifying+Legend+Item+adornment)
- [Avoiding Conflicting Legend items](https://docs.nomagic.com/display/MD2022x/Avoiding+Conflicting+Legend+items)
- [Applying Legend Items](https://docs.nomagic.com/display/MD2022x/Applying+Legend+Items)

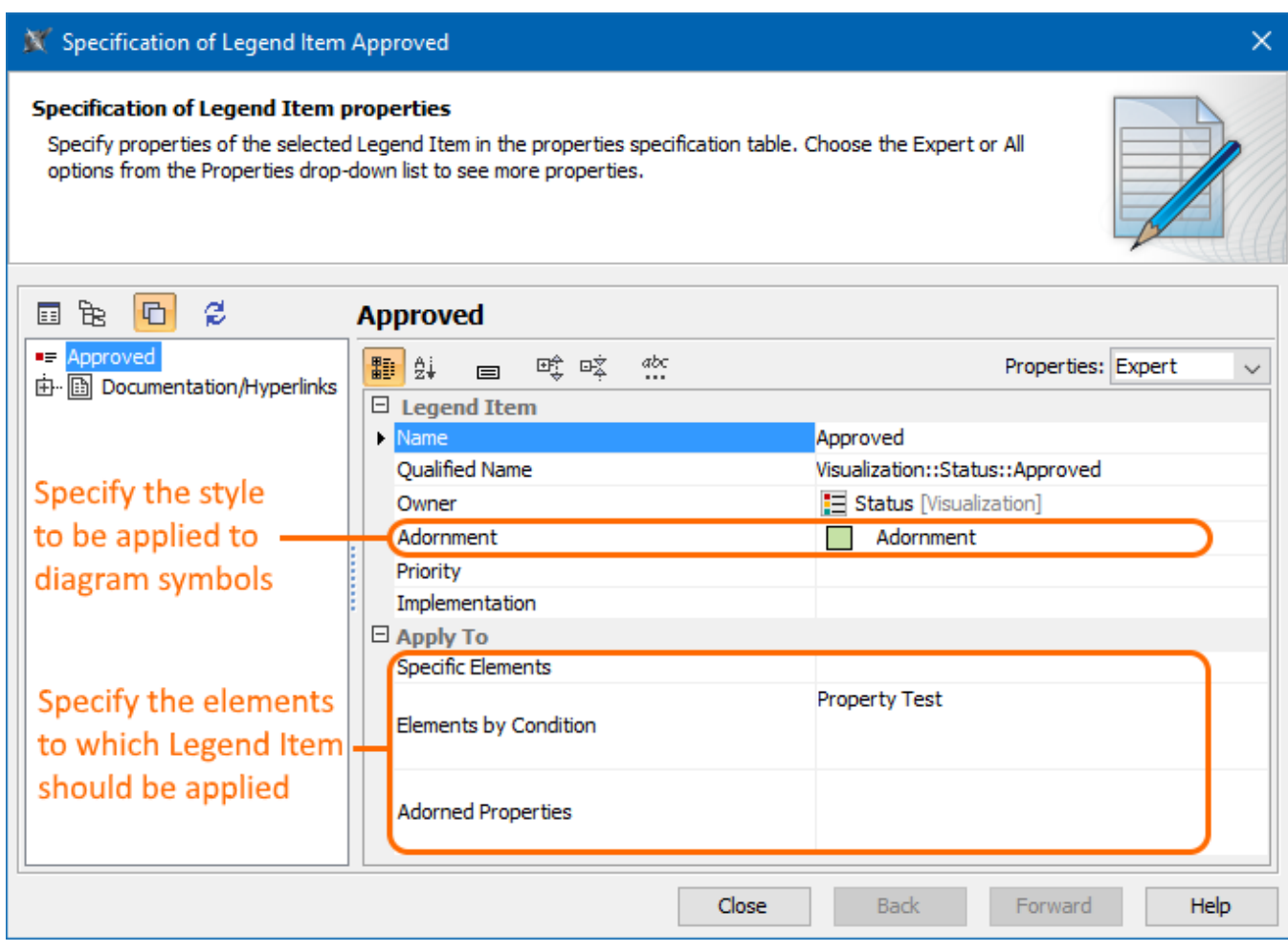

The Specification window of a Legend Item.

## **Related pages**

- [Legends](https://docs.nomagic.com/display/MD2022x/Legends)
	- [Creating Legends](https://docs.nomagic.com/display/MD2022x/Creating+Legends)
	- [Creating Legends automatically](https://docs.nomagic.com/display/MD2022x/Creating+Legends+automatically)
	- [Displaying and hiding Legends](https://docs.nomagic.com/display/MD2022x/Displaying+and+hiding+Legends)
	- <sup>o</sup> [Creating and managing Legend Items](https://docs.nomagic.com/display/MD2022x/Creating+and+managing+Legend+Items)